Registration by E-Mail to: academy@magmasoft.de or by Fax to: +49 241-88901-62

WORKSHOP INVERSE OPTIMIZATION AND 'USER RESULTS'

Duration: 1 day

Your investment for this workshop is net 500,–  $\in$ . All customers with a current maintenance contract receive a discount of 25 %.

| Mr          | Ms |            |
|-------------|----|------------|
|             |    | Title      |
| Surname     |    | First Name |
| Company     |    | Function   |
| Address     |    |            |
| Postal Code |    | City       |
| E-Mail      |    |            |
| Phone       |    | Fax        |
|             |    | Х          |
| Date        |    | Signature  |

**Conditions of registration:** By registration you accept the general terms and conditions of MAGMA GmbH bindingly. Please refer to our website **www.magmasoft.de.** 

#### Contact

Dipl.-Ing. Tristan Kotthoff Laura Leineweber, M. Sc. Malaika Heidenreich

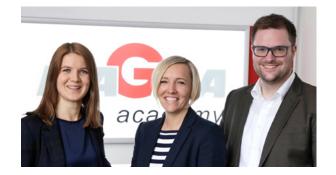

#### MAGMAacademy

MAGMA Gießereitechnologie GmbH Kackertstraße 11 52072 Aachen Germany Phone: +49 241-88901-99 Fax: +49 241-88901-62 E-Mail: academy@magmasoft.de www.magmaacademy.de

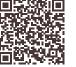

# WORKSHOPS

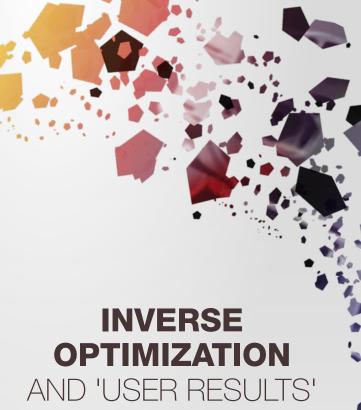

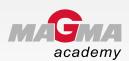

# THEME

In this workshop you will learn the basics of how to use inverse optimization and will practice the use of user-specific results ('User Results') for simulation and optimization with MAGMASOFT<sup>®</sup>.

By making use of inverse optimization, you will work out how to better adjust the boundary conditions of your simulation model to your actual process conditions based on measurement results obtained in your foundry. This allows you to suit your simulation results even better to the real process.

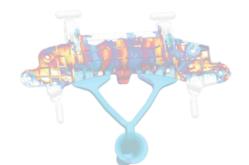

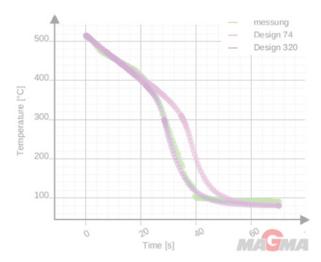

# CONTENTS

- What is meant by inverse optimization?
- Import of measured data, e.g. temperature curves
- How to set up an inverse optimization
- · Possible use cases for inverse optimization
- Fundamental aspects of 'User Results'
- How to define complex expressions for the creation of new criteria
- Standardization of 'User Results' in your daily workflows

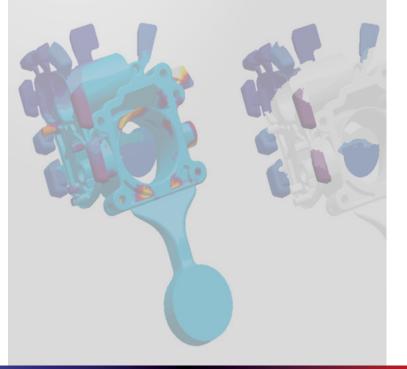

# INFORMATION

# **Participants**

Users of MAGMASOFT<sup>®</sup> wishing to deepen their knowledge about inverse optimization and user results and desiring to use simulation more extensively by implementing individual criteria and specific process conditions and boundary conditions.

### **Required qualifications**

Experience in working with MAGMASOFT®

### Dates / Duration: 1 day

• Upon request

# Your investment

500,- € (plus 19% VAT) All customers with a current maintenance contract receive a discount of 25 %.

### Venue

MAGMA Gießereitechnologie GmbH Kackertstraße 11, 52072 Aachen, (Germany) MAGMAacademy, second floor

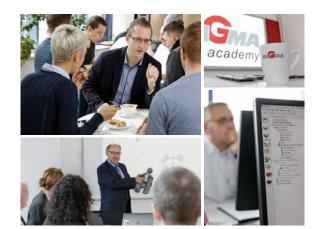